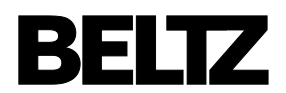

## **Gefühle-Monster-Mix: Anleitung für die Online-Materialien**

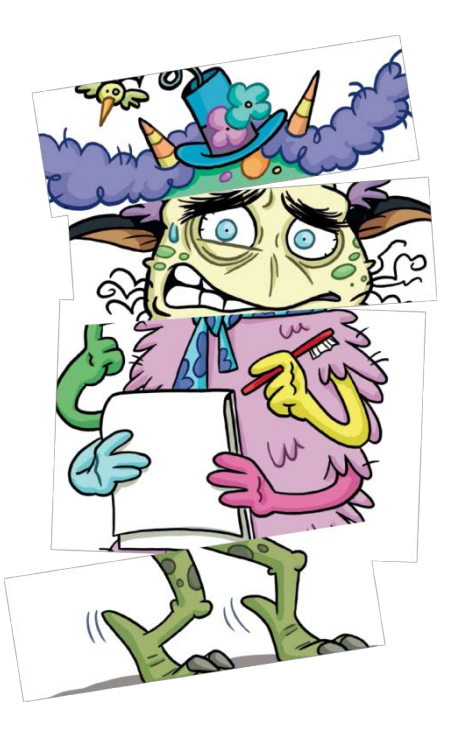

## **Leere Kopiervorlage**

- Die Datei »Vorlagen« stellt Ihnen leere Karten mit den Originalmaßen zum Ausschneiden zur Verfügung. Beim Druck auf ein DIN-A4-Blatt entsprechen die Maße, denen der Karten im Set.
- Die markierten Punkte zeigen, wo die Hüte, Köpfe und Beine der vorgegebenen Monster jeweils ansetzen. Wenn Sie mit dem Kind bei einer eigenen Zeichnung darauf achten, an diesen Punkten mit dem Stift anzusetzen, fügt sich das individuelle Monsterelement mit allen anderen Karten gut zusammen.

## **Rahmen für mein Monster**

- Die Dateien »Sicherer Rahmen« bieten den im Booklet beschriebenen Sicherheitsrahmen, in dem das Monster gut untergebracht werden kann. Die Karten passten in den ausgedruckten Rahmen, um z. B. ein Foto des zusammengestellten oder dann des veränderten Monsters zu machen und dem Kind mitzugeben.
- Nachdem das erste Bild des Monsters fertig erarbeitet wurde, kann es zum Abschluss der Stunde nun kopiert werden. Je nach Art und Verhalten des Monsters wird der passende Rahmen ausgesucht, in den es hinein kopiert wird. Ob es der zierliche oder doch lieber der sichere Rahmen wird, sollte das Kind oder der/die Jugendliche selbst entscheiden.
- Bitte achten Sie beim Ausdrucken der Dateien darauf, dass eingestellt ist: auf »Originalgröße drucken« oder »100%« oder »Anpassen der Seitengrößen: Keine«.

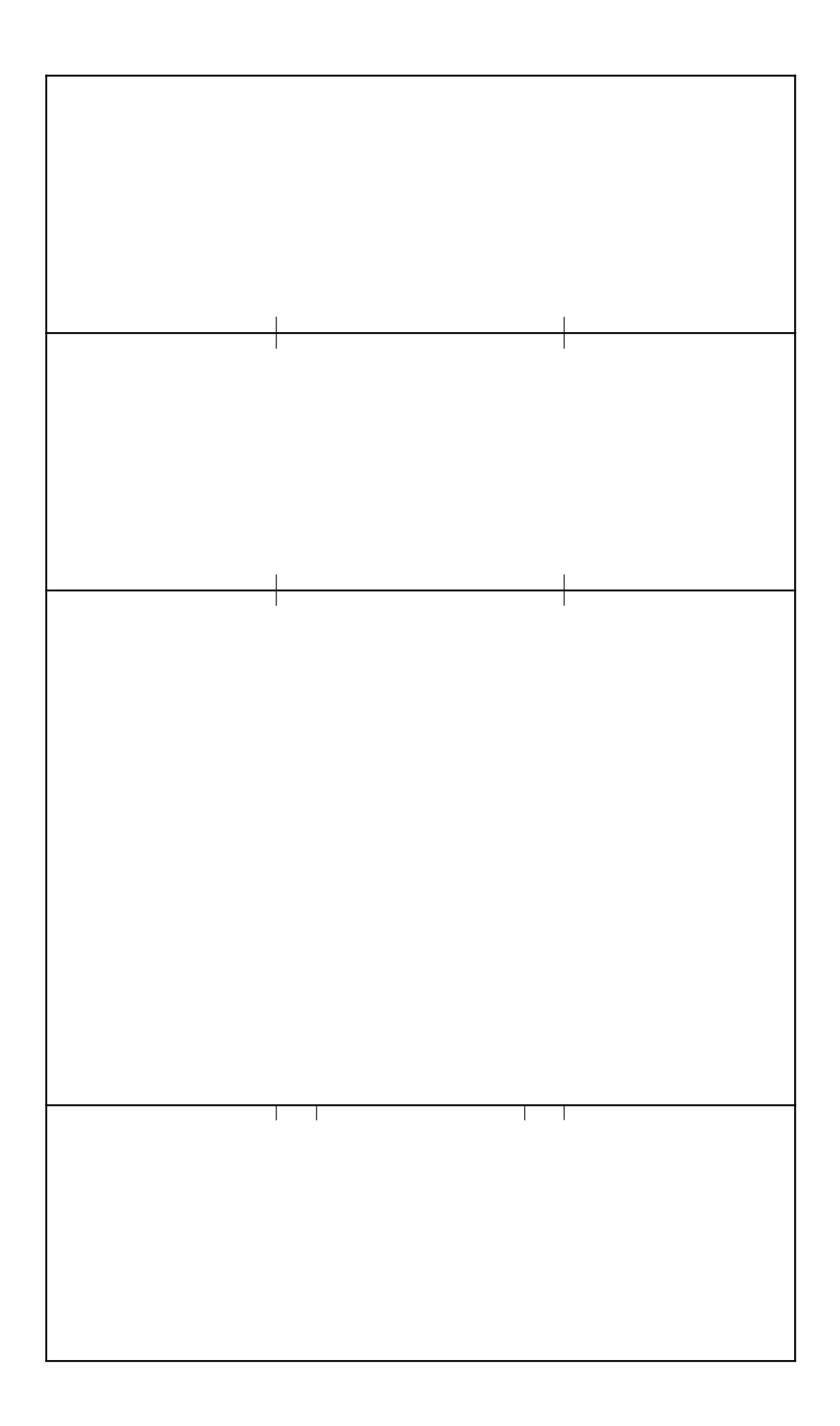

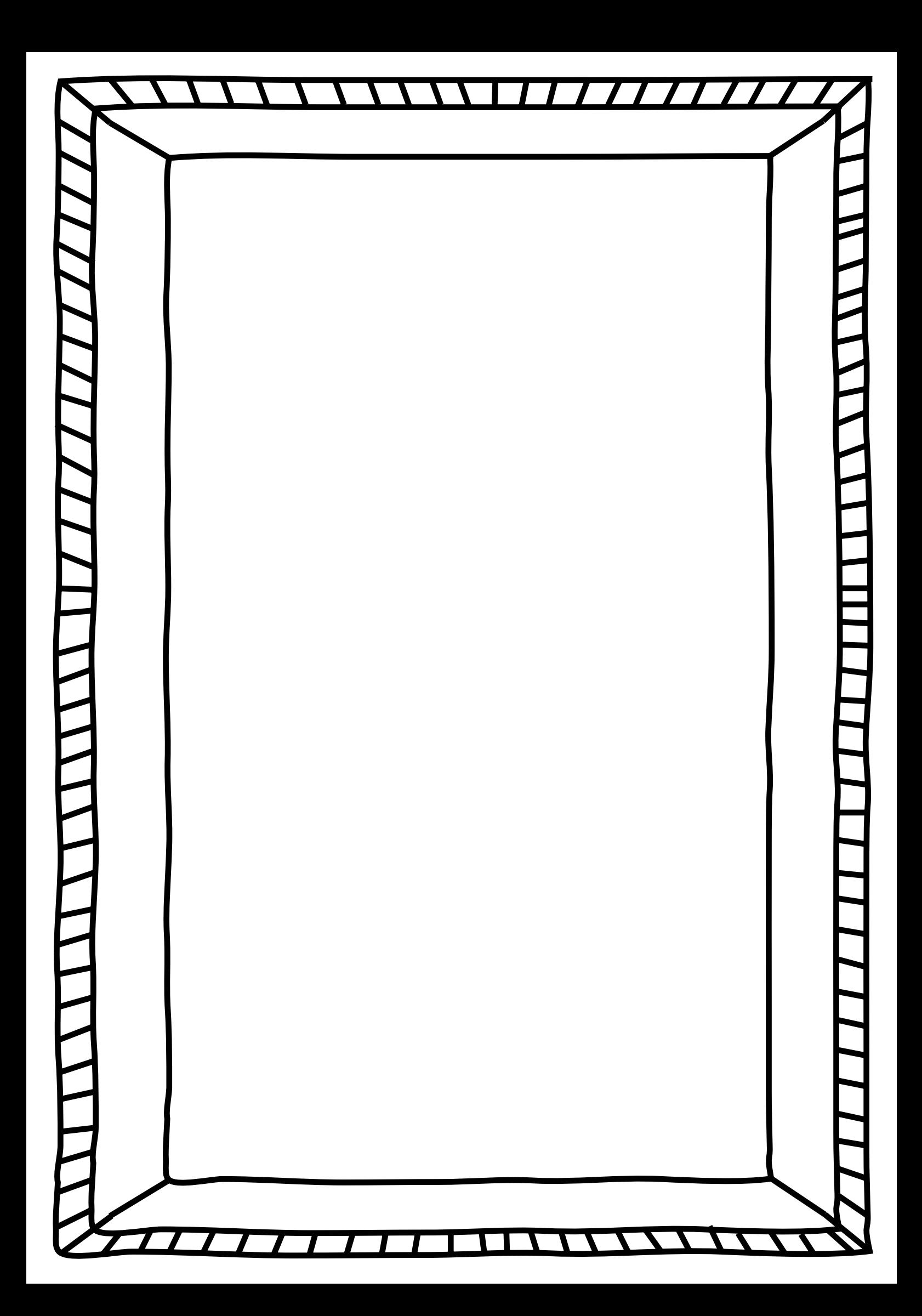

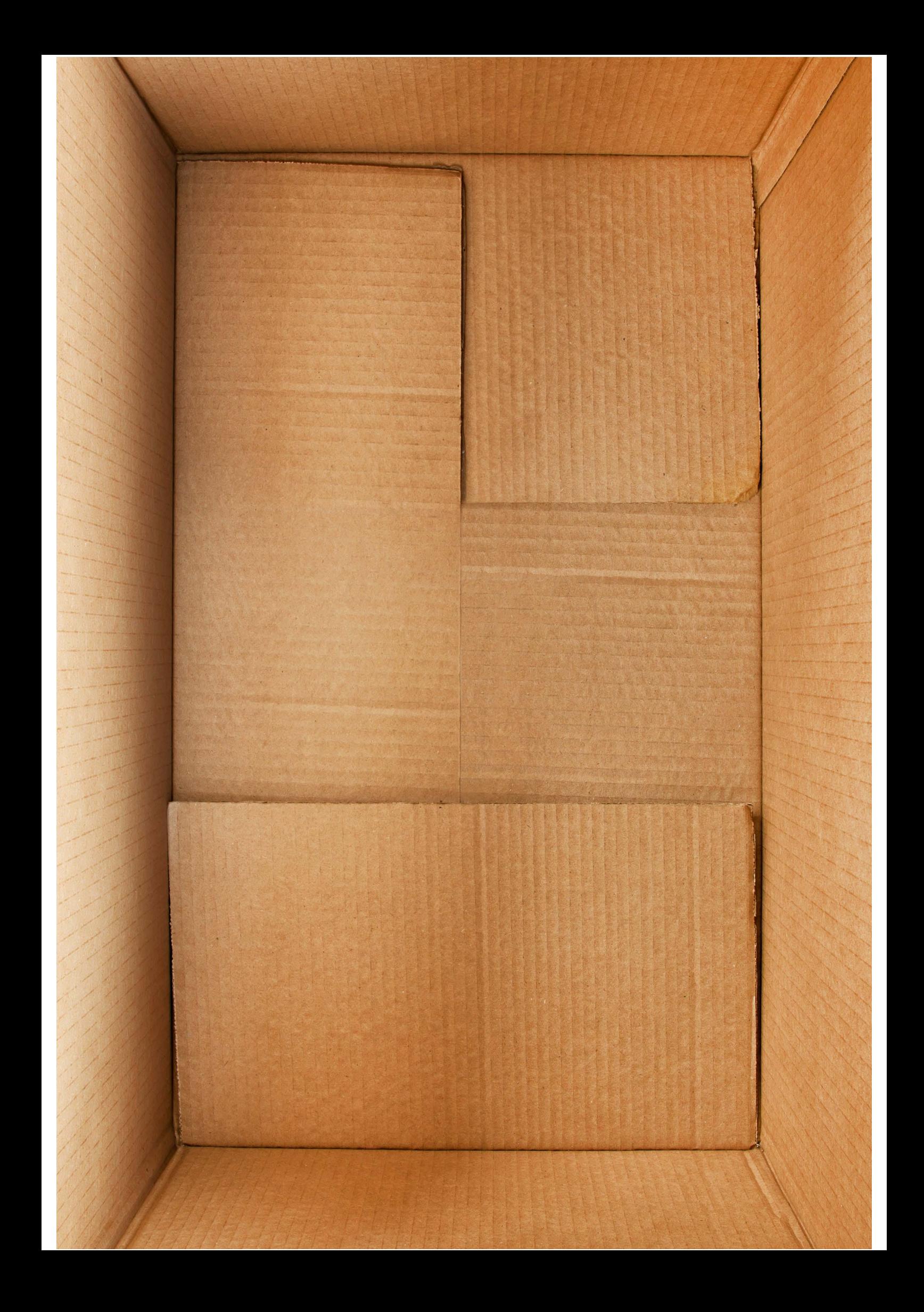